*Communication mode:serial port or bluetooth Serialsettings: 115200baud-rate, no parity bit, 8 data bits, 1 stop bit Bluetoothsettings:Bluetooth 2,and bluetooth name is device number PC set sends "MSG\_ERGODIC" command to the analyzer to get all the packets. "\*" indicates a dif erent place with the standard LIS protocol.*

## **Interface Communication Protocol**

The HL7 interface provides a communication channelfor the chemical analyzer and LIS of the hospital.Using the serial port or bluetooth, the function of this interface includes transmission of sample information and test results. LIS spontaneously sends the sample information to the analyzer, and then the analyzertests the sample locallyafter obtaining the sample information from LIS. After the test is completed, the analyzer transmits the results to LIS in real time.The transmission format of the data is created according to the 2.3.1 version of HL7.

The format of the message is "<SB>*ddddd* <EB><CR>", the note is as follows:

<SB>is hexadecimal, <0x0B>;

*ddddd* = Data (variable number of bytes)

*ddddd*is message ofHL7, and just include hexadecimal data(20~FF) and<CR>.

 $\leq$ EB $>$  is hexadecimal,  $\leq$ 0x1C $>$ 

 $\langle$ CR $>$  is hexadecimal,  $\langle$ 0x0D $>$ 

Three types of HL7 messages are used: ORU, ACK and DSR.

Diagrammatic sketches are as follows:

1) transmission of sample information

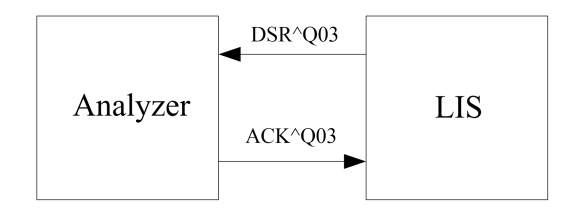

2) transmission of test results

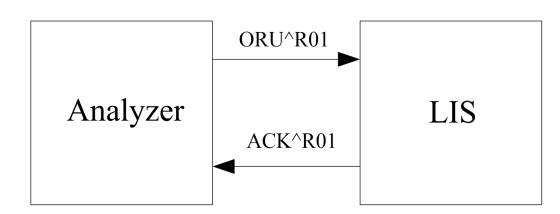

The specific structure of the message "ORU^R01" is as follows:

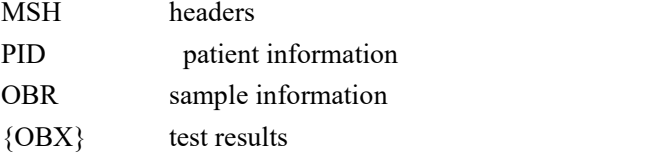

The specific structure of the message "ACK^R01"is as follows: MSH headers

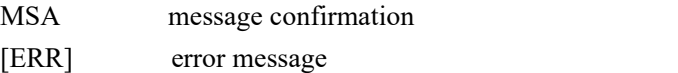

The specific structure of the message "DSR^Q03"is as follows:

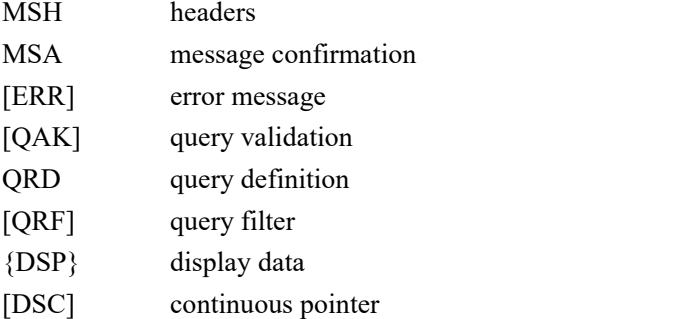

The specific structure of the message "ACK^Q03"is as follows:

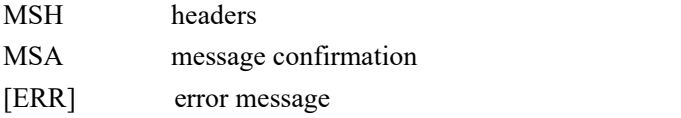

"[ ]"is optional

"{ }"is repeatable

Below is the structure of fields used by each message section:

Firstis the message header MSH. "(aaa)" is expressed as a fixed value"aaa".

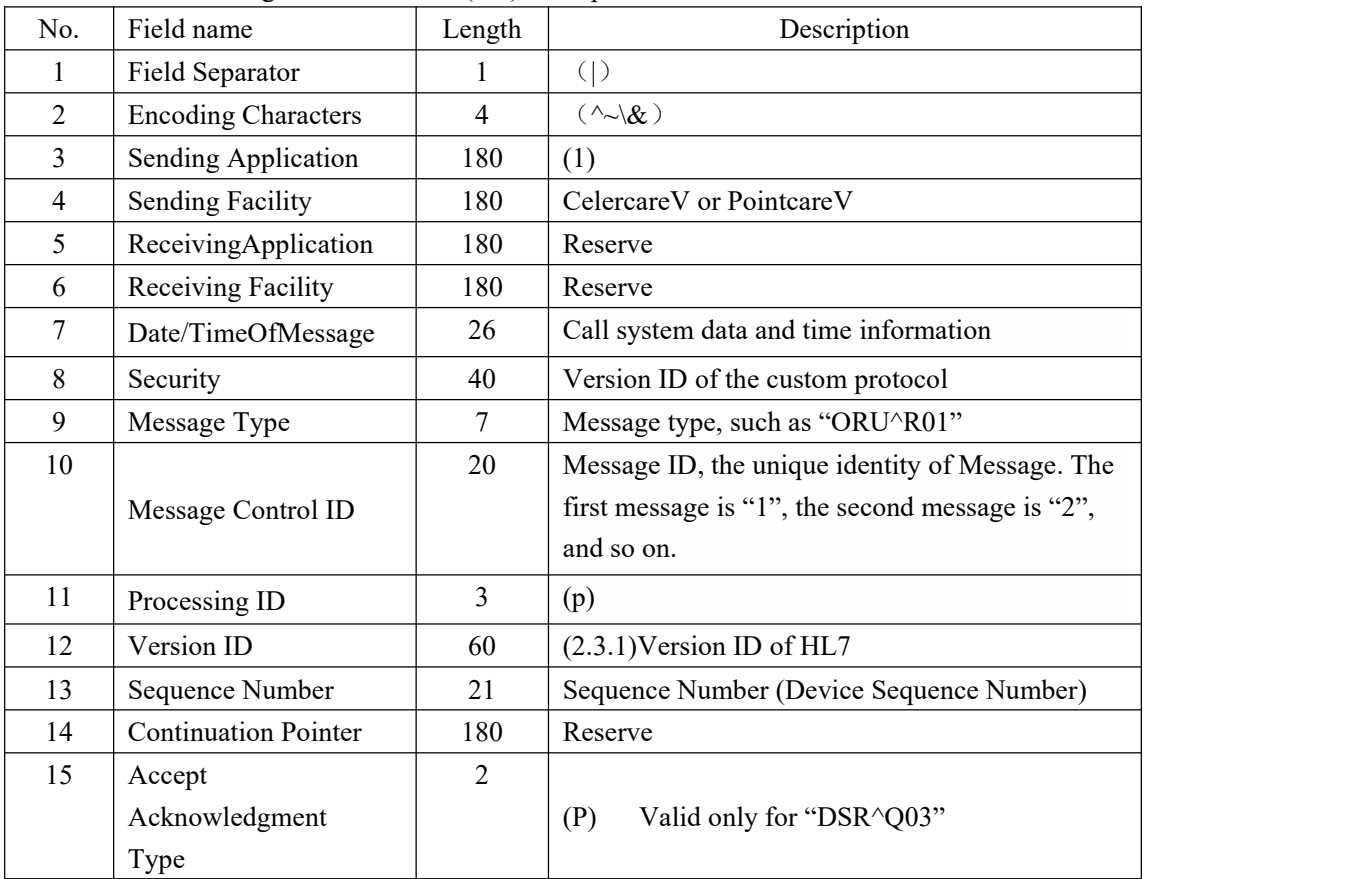

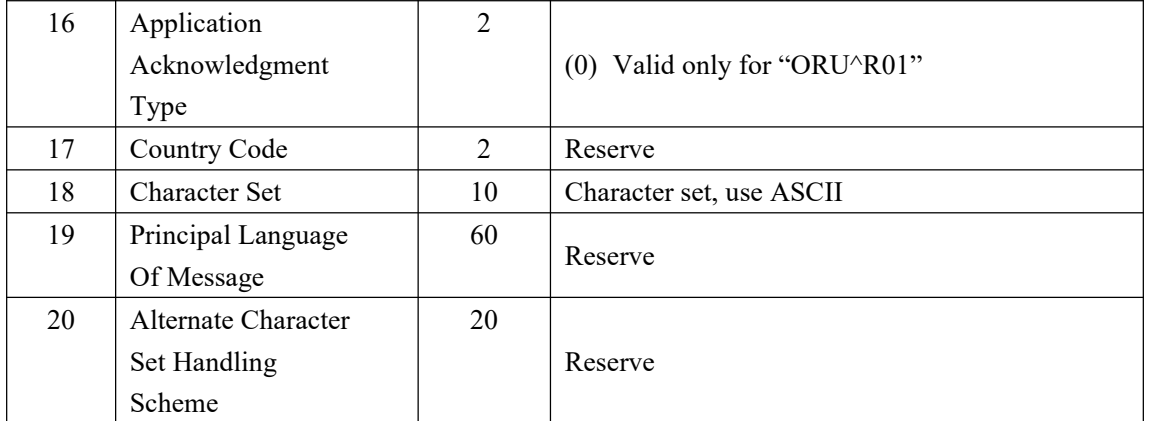

**Remarks:**This section will appear in all messages. When LIS sends a message to the analyzer, the third and fourth fields are formulated by LIS developer.When LIS automatically sends the sample information to the biochemical analyzer, the fifteenth field needs to be set to "P".

| No.            | Field name                        | Length         | Description                                                                          |
|----------------|-----------------------------------|----------------|--------------------------------------------------------------------------------------|
| 1              | Set ID - PID                      | 10             | Sample's unique code                                                                 |
| $\overline{2}$ | Patient ID                        | 20             | Patient ID                                                                           |
| $\overline{3}$ | Patient Identifier List           | 20             | Patient Identifier List                                                              |
| $\overline{4}$ | Alternate Patient ID<br>$-$ PID   | 20             | Bed number                                                                           |
| $5*$           | <b>Patient Species</b>            | 48             | Patientspecies                                                                       |
| 6              | <b>Patient Name</b>               | 48             | Patient name                                                                         |
| $7*$           | <b>Master Name</b>                | 48             | Master name                                                                          |
| 8              | Mother's Maiden<br>Name           | 48             | Inpatient Area                                                                       |
| 9              | Date/Time of Birth                | 26             | Date of birth(YYYYMMDDHHmmSS)                                                        |
| 10             | <b>Sex</b>                        | 1              | Sex: male "M"; female "F"; Neutral "N" Other<br>$\lq\lq$ <sup>*</sup> O <sup>*</sup> |
| 11             | <b>Patient Alias</b>              | 48             | Blood type                                                                           |
| 12             | Race                              | 80             | Reserve                                                                              |
| 13             | <b>Patient Address</b>            | 106            | <b>Patient Address</b>                                                               |
| 14             | County Code                       | $\overline{4}$ | County Code                                                                          |
| 15             | Phone Number -<br>Home            | 40             | Phone Number                                                                         |
| 16             | Phone Number -<br><b>Business</b> | 40             | Reserve                                                                              |
| 17             | Primary Language                  | 60             | Reserve                                                                              |
| 18             | <b>Marital Status</b>             | 80             | Reserve                                                                              |
| 19             | Religion                          | 80             | Reserve                                                                              |
| 20             | Patient Account<br>Number         | 20             | inpatient / outpatient / other                                                       |
| 21             | SSN Number                        | 16             | Medical insurance account                                                            |

PID section is mainly used to construct the patient's personal information.

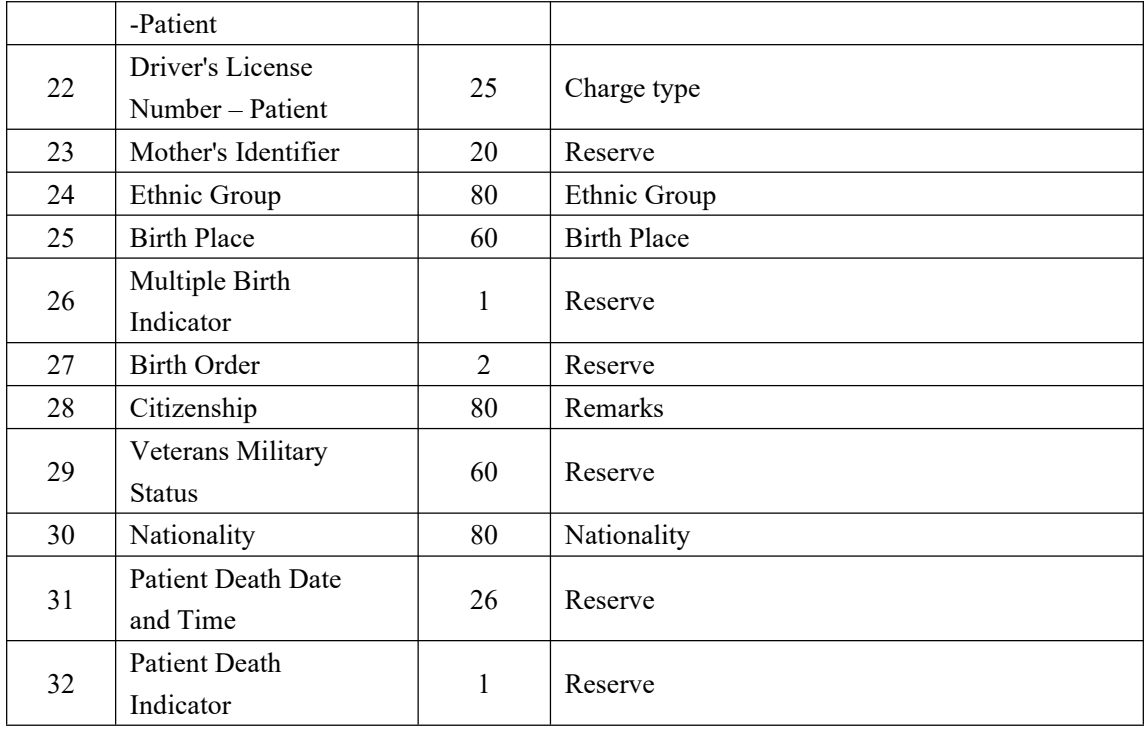

The "OBR"section is used to transmit the medical advice and other information of the patient sample.

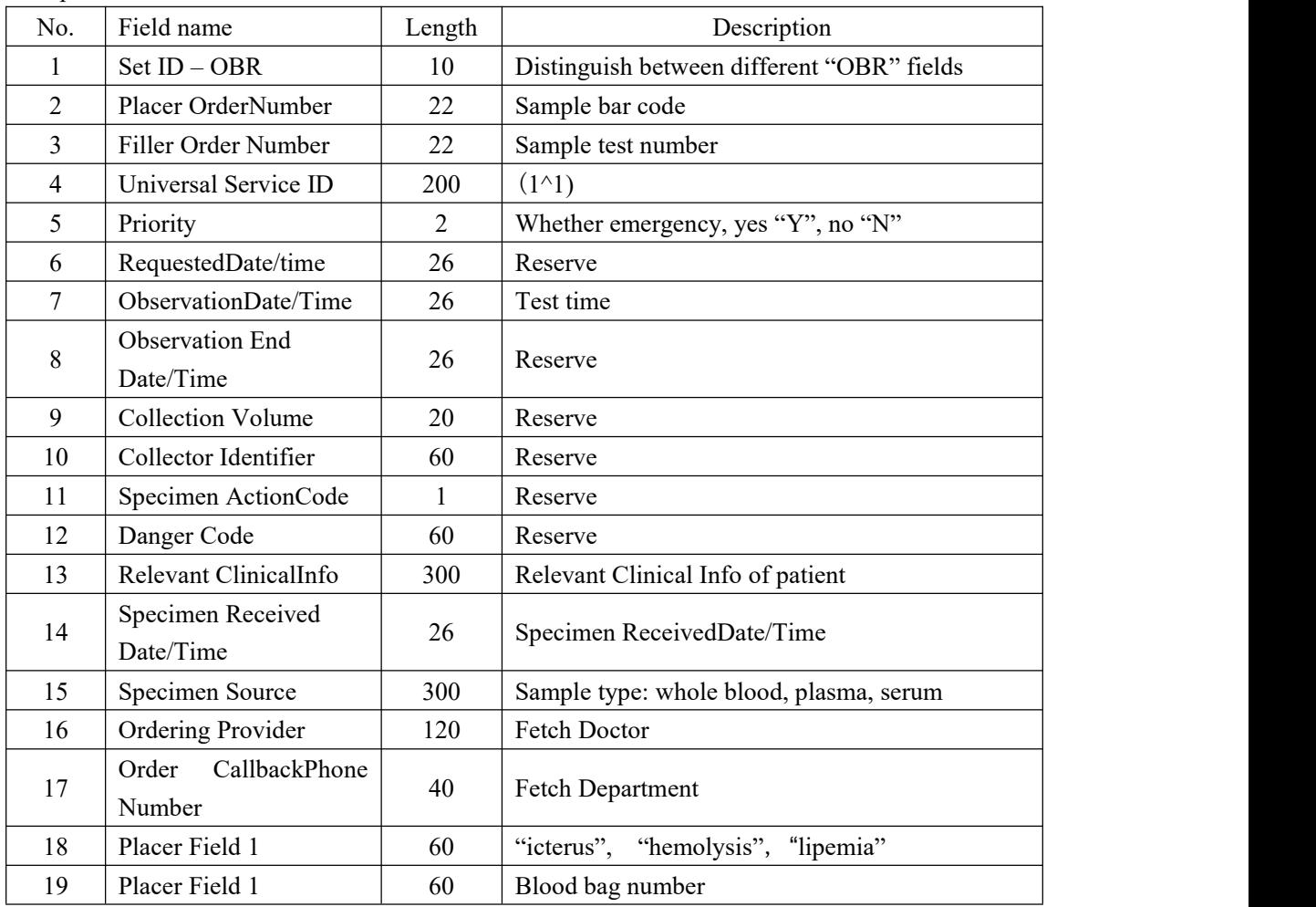

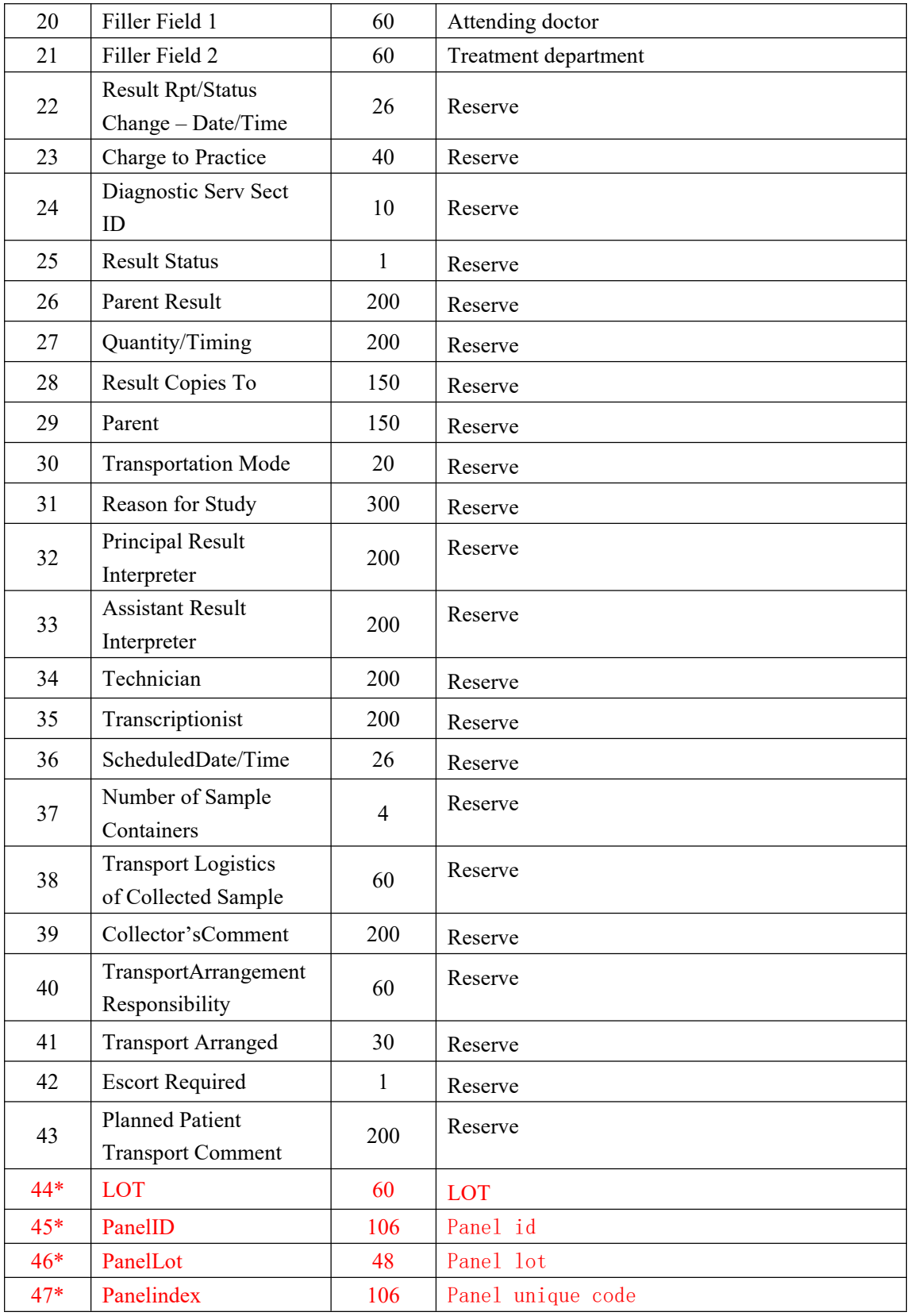

Remarks: The 45 fields represent the ID number of the panel, which is defined in the following table

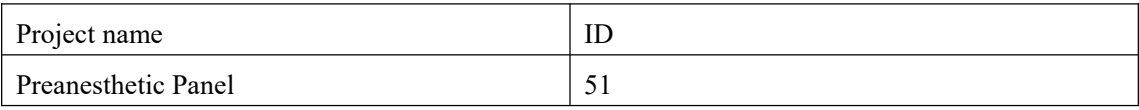

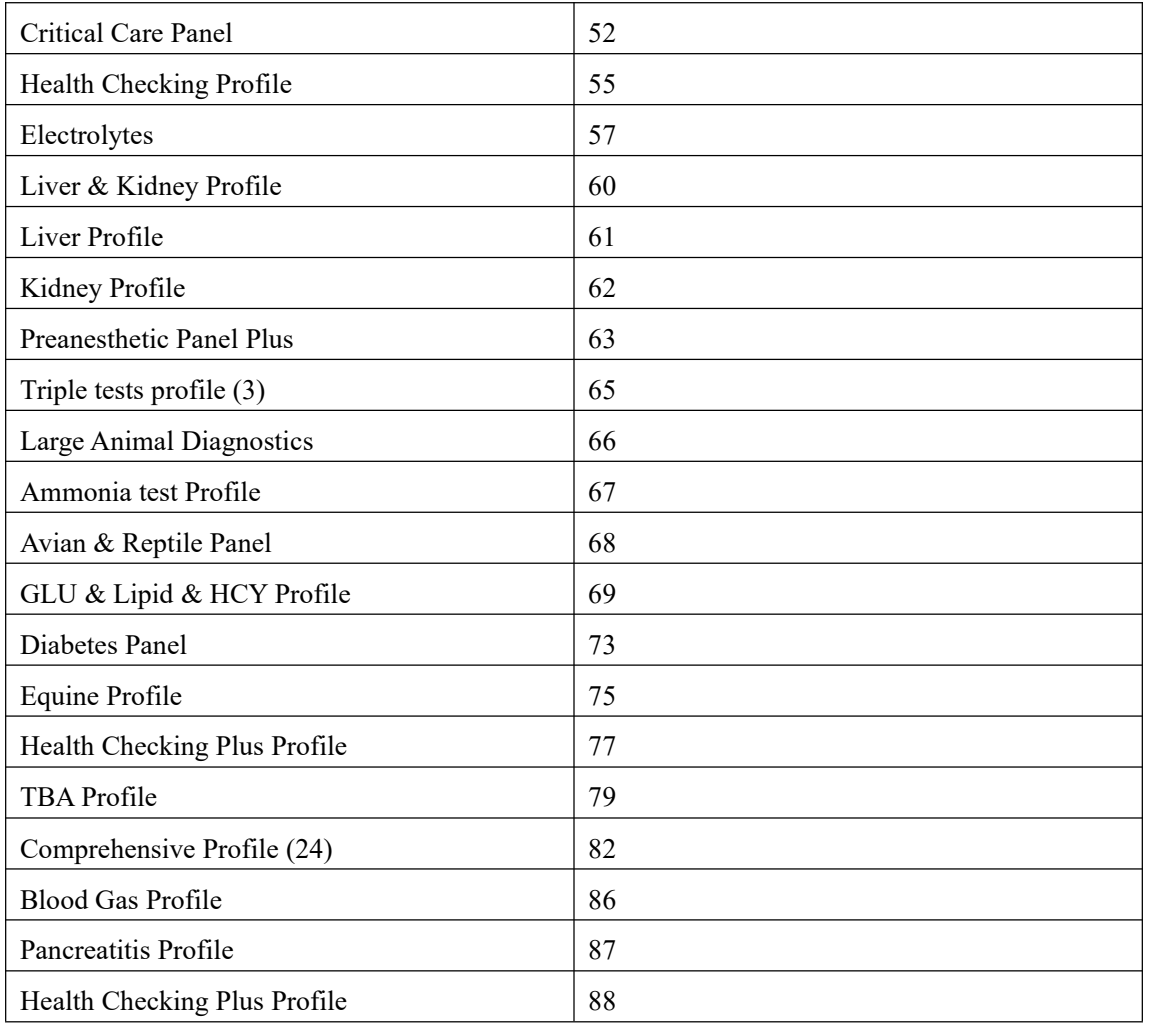

The 46 fields represent the panellot, for example: 181250

The 47 fields represent the encoding of each panel, for example:1

"OBX" is used to send the testresults. One patient can have more than one "OBX".

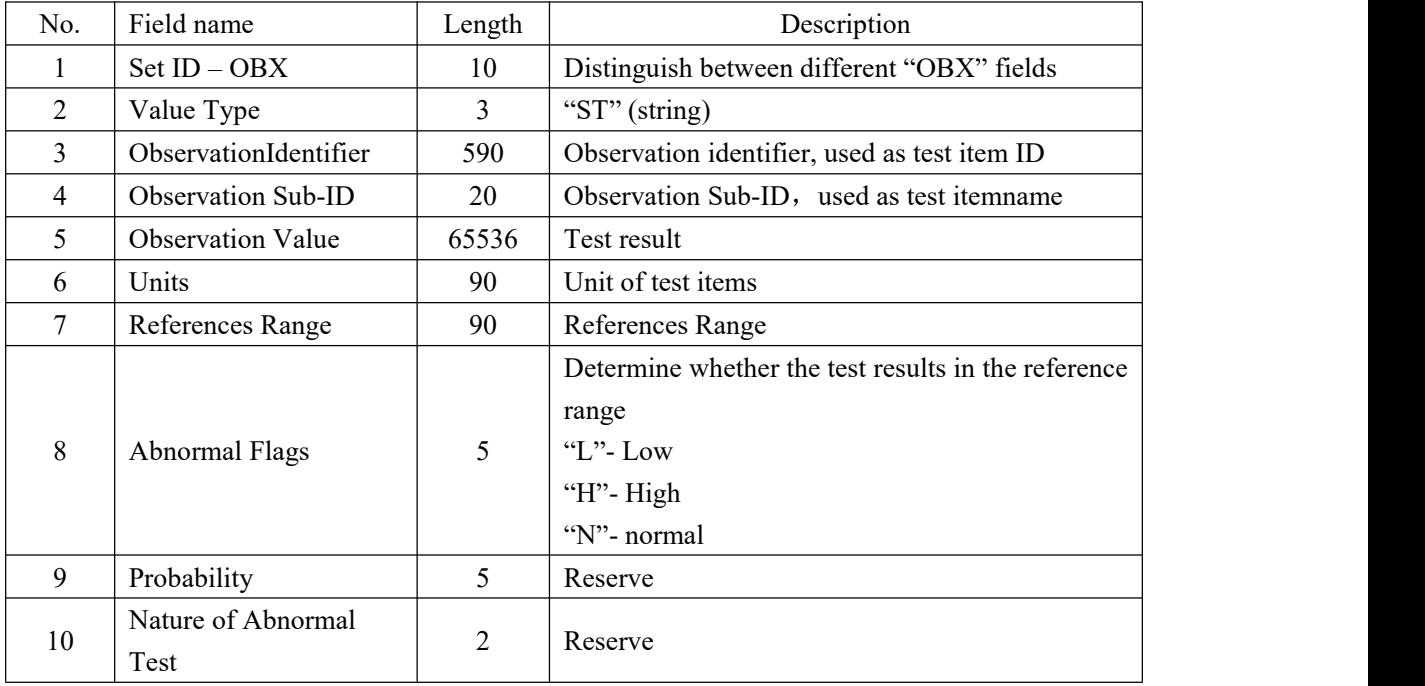

| 11#   | <b>Observe ResultStatus</b>        |    | Reserve                             |
|-------|------------------------------------|----|-------------------------------------|
| 12    | Date Last Observe<br>Normal Values | 26 | Reserve                             |
| 13    | User Defined<br>Access Checks      | 20 | Reserve                             |
| 14    | Date/Time of the<br>Observation    | 28 | Test time                           |
| 15    | Producer's ID                      | 60 | Reserve                             |
| 16    | Responsible<br>Observer            | 80 | ResponsibleObserver, test physician |
| 17    | <b>Observation Method</b>          | 60 | Reserve                             |
| $18*$ | Lower limit                        | 20 | Linear lower bound                  |
| $19*$ | <b>Upper limit</b>                 | 20 | Linear upper bound                  |

Below is the structure of fields used by "MSA" section:

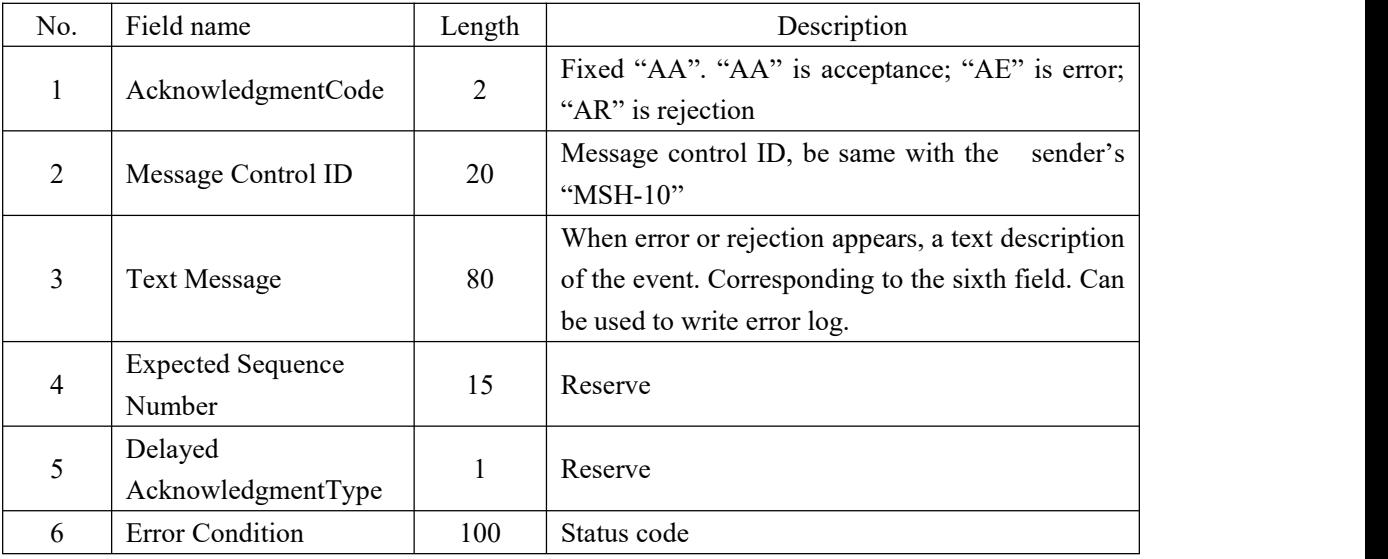

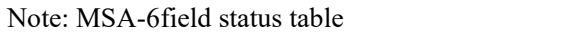

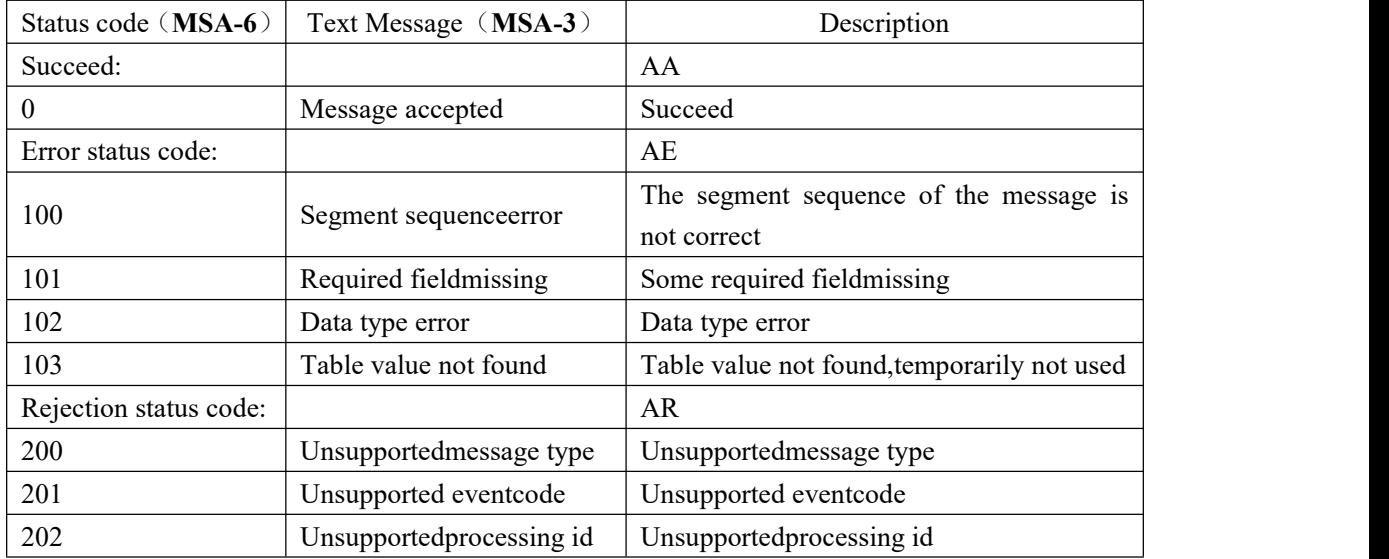

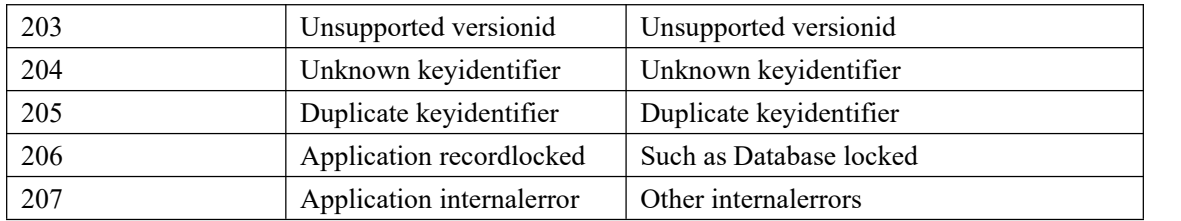

"ERR" section is used to add an error note in the confirmation message:

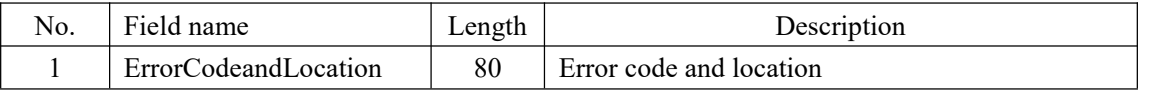

The "QAK" section contains some information about the following query response:

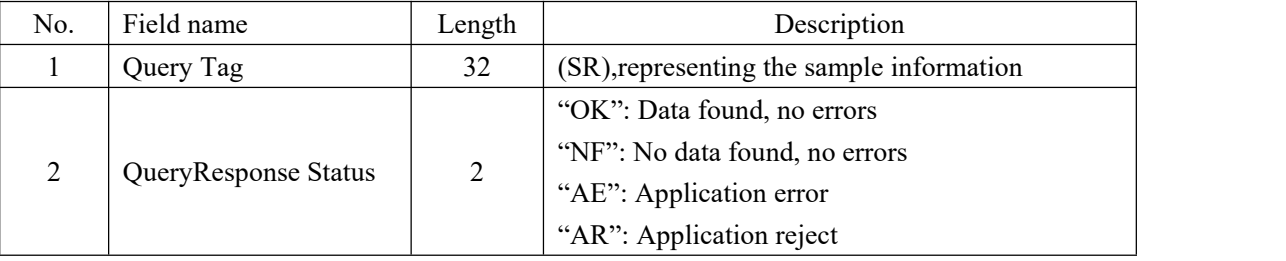

Below is the structure of fields used by "QRD" section. "(aaa)" is expressed as a fixed value"aaa".

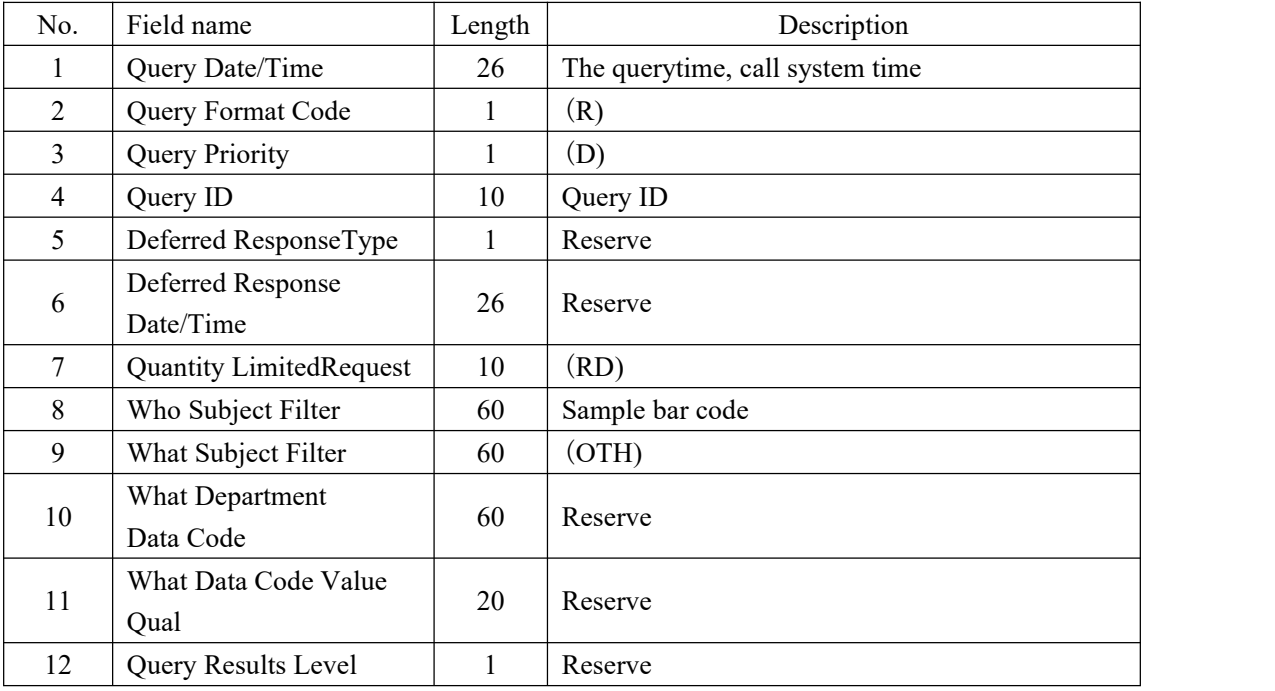

"QRF"and "QRD" sections are together used to further refine the original query content. "(aaa)" is expressed as a fixed value"aaa".

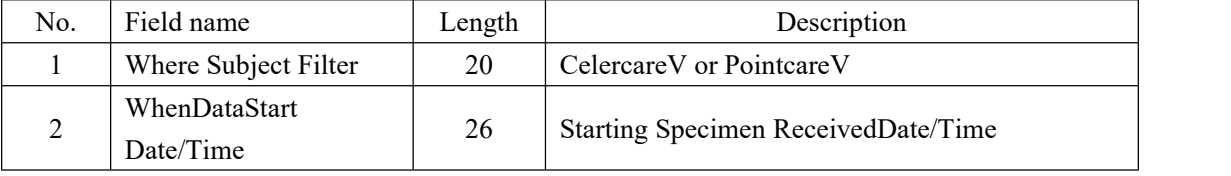

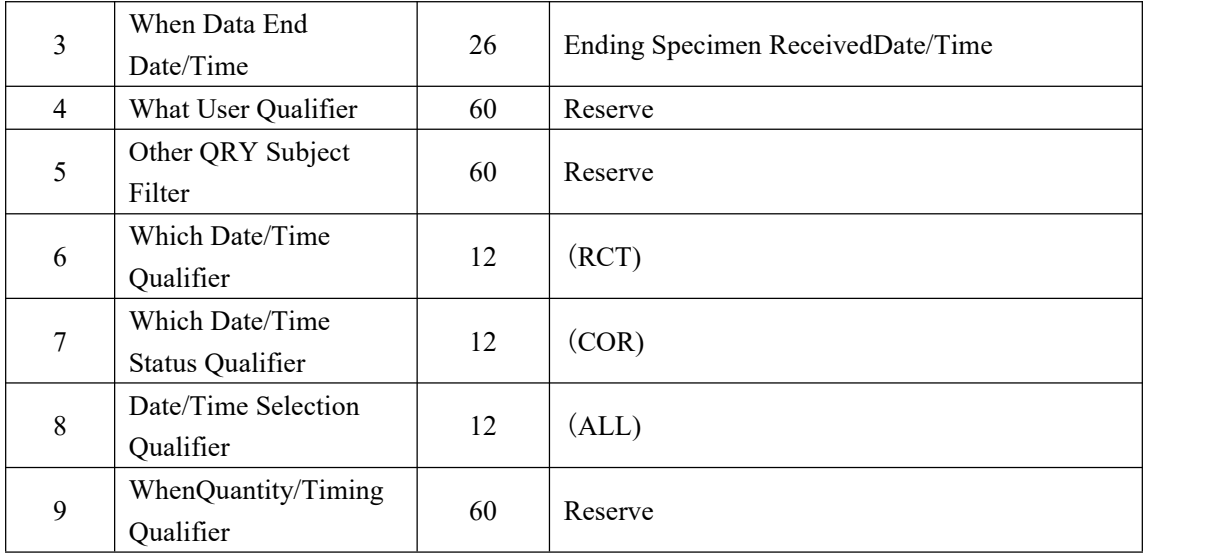

The "DSP" section is used to give a display sample information and patient information, which can be repeated.

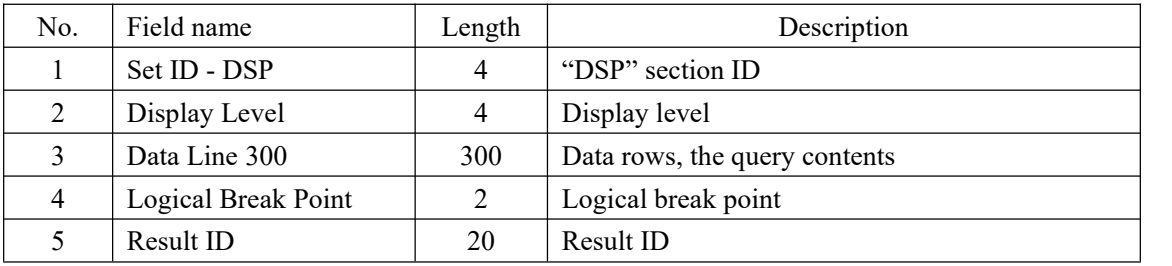

Remarks: The third field "Line Data" is used to display the sample information downloaded from the LIS server. The details of the sample information are shown in the following table.

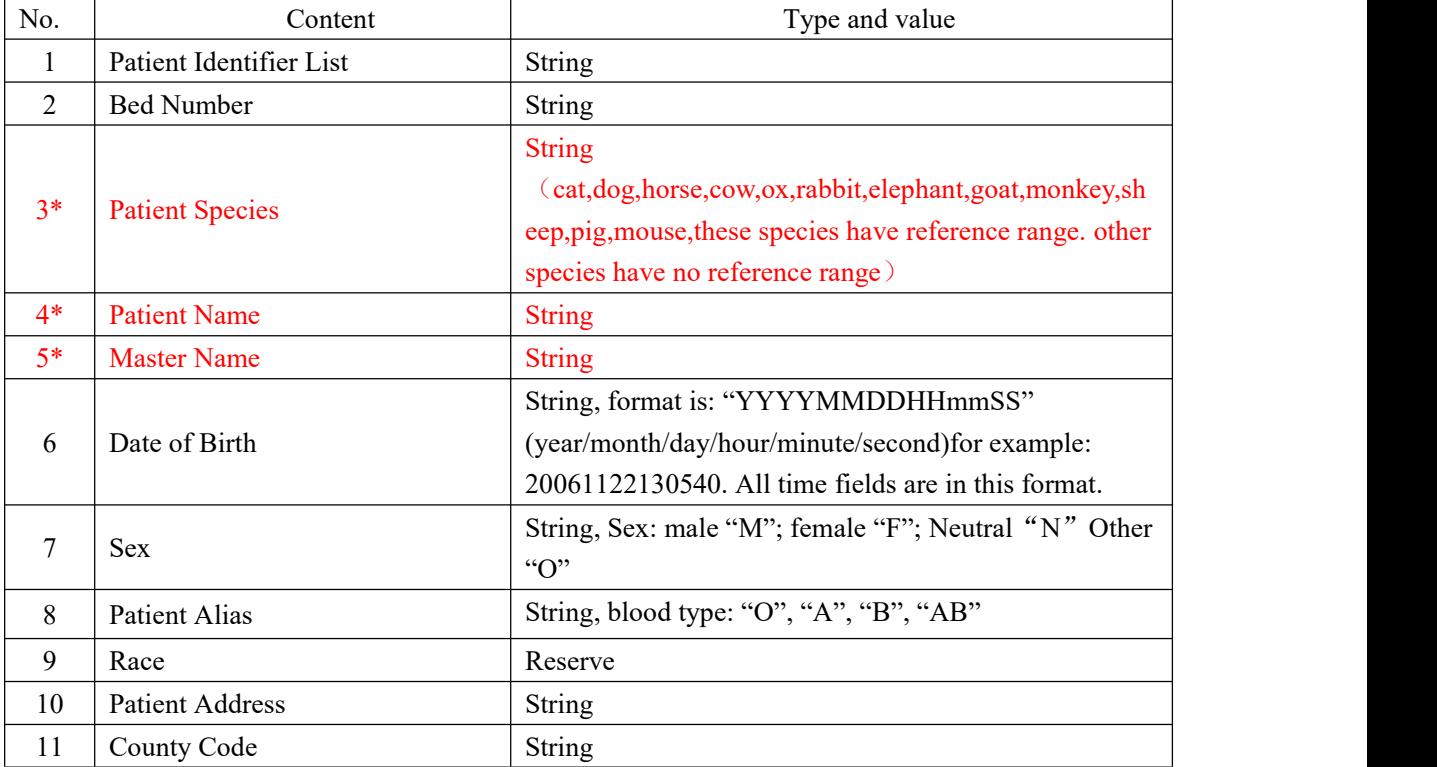

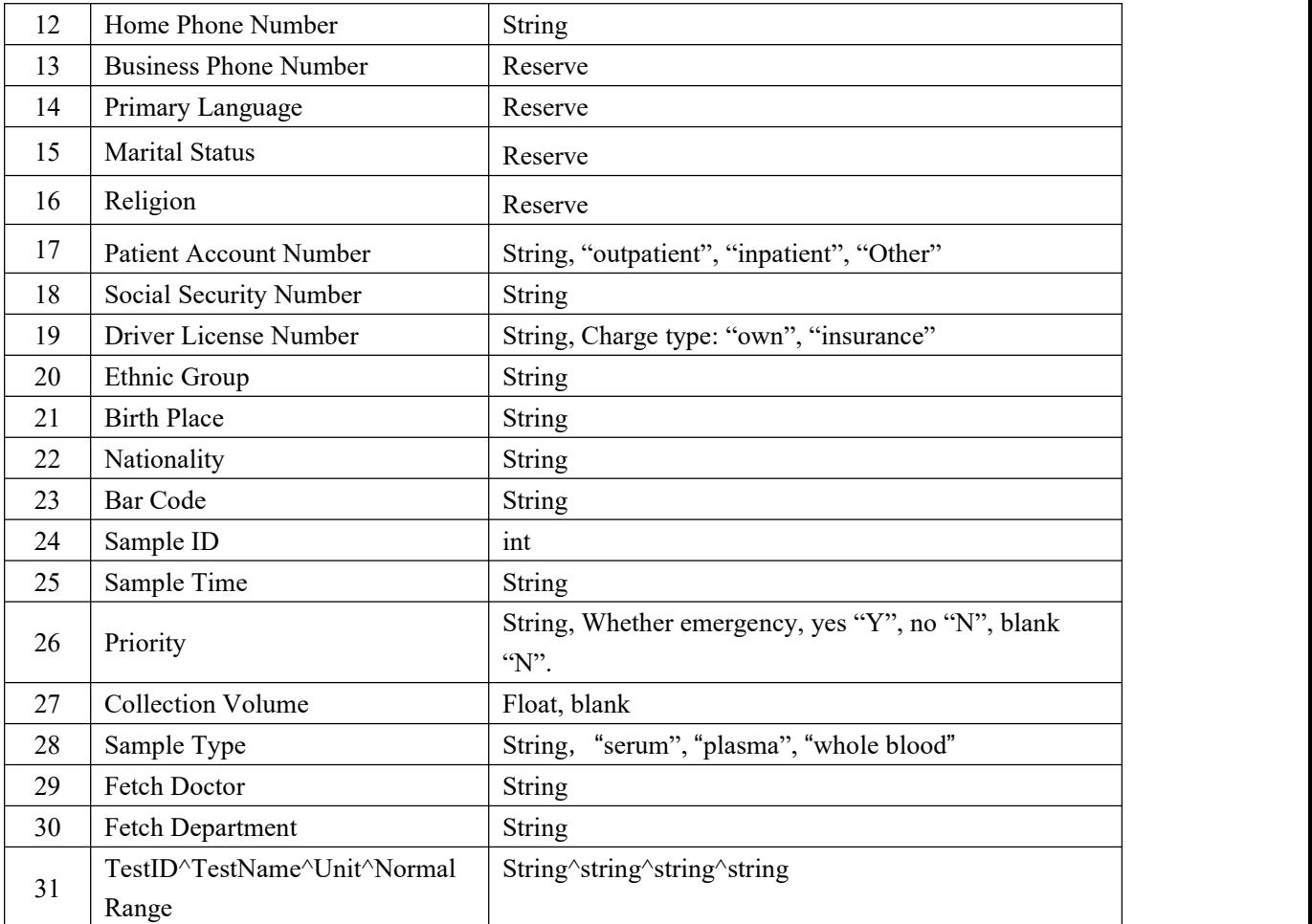

Remarks:The analyzer only saves field 1 patient identifier list, field 3 patient species, field 4 patient name, field 5 mastername, fileld 6 date of birth,fileld 7 sex,field 28 sample type, and returns it to LIS system after biochemical test.

The "DSC" section is used to indicate the last data in the sending sample information.

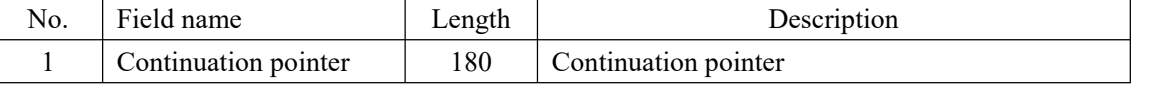

Note: because there is only sample information, the "DSC" sectionin the "DSR" message isempty.

## **Communication use case**

(1) LIS sends the information of a patient to the analyzer, using the "DSR^Q03" message, the patient information is as follows:

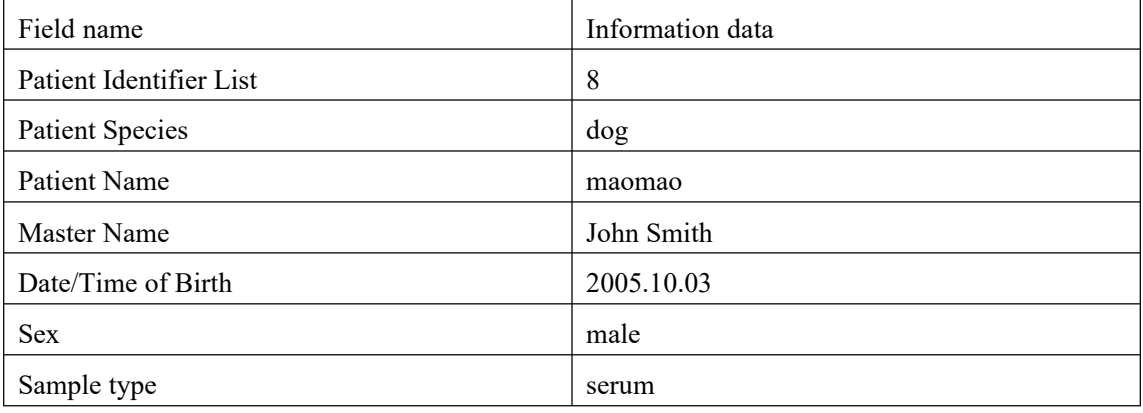

The message is:

<SB>MSH|^~\&|||1|PointcareV|20121026132318|2|DSR^Q03|1|p|2.3.1|||P|||ASCII|||<CR>

MSA|AA|1|Message accepted|||0|<CR>

ERR|0|<CR>

QAK|SR|OK|<CR>

QRD|20121026132318|R|D|1|||RD||OTH|||T|<CR>

QRF|PointcareV|20121026122321|20121026122321|||RCT|COR|ALL||<CR>

DSP|1||8|||<CR>

DSP|2|||||<CR>

DSP|3||dog|||<CR>

DSP|4||maomao|||<CR>

DSP|5||John Smith|||<CR>

DSP|6||20051003000000|||<CR>

DSP|7||M|||<CR>

DSP|8|||||<CR>

DSP|9|||||<CR>

DSP|10|||||<CR>

DSP|11|||||<CR>

DSP|12|||||<CR>

DSP|13|||||<CR>

DSP|14|||||<CR>

DSP|15|||||<CR>

DSP|16|||||<CR>

DSP|17|||||<CR>

DSP|18|||||<CR>

DSP|19|||||<CR>

DSP|20|||||<CR>

DSP|21|||||<CR>

DSP|22|||||<CR>

DSP|23|||||<CR>

DSP|24|||||<CR>

DSP|25|||||<CR>

DSP|26|||||<CR>

DSP|27|||||<CR>

DSP|28||serum|||<CR>

DSP|29|||||<CR>

DSP|30|||||<CR>

DSP|31|||||<CR><EB><CR>

The whole data packet is transmitted to theanalyzer by data flow.After received the"DSR^Q03"message, if the data is complete, the analyzer will make a reply confirmation. The message is:

<SB>MSH|^~\&|1|PointcareV|||20121026132420|2|ACK^Q03|1|p|2.3.1||||||ASCII|||<CR> MSA|AA|1|Message accepted|||0|<CR>ERR|0|<CR><EB><CR>

If the data is not correct, the analyzer will send the error code.The message is:

<SB>MSH|^~\&|1|PointcareV|||20121026132420|2|ACK^Q03|1|p|2.3.1||||||ASCII|||<CR>

MSA|AE|1|Segment sequence error|||100|<CR><EB><CR>

When received the error code,LIS will resend the data.

(2) After thetest being done, the test data will be sent to LIS, using the "ORU^R01" message, the test data is as follows:

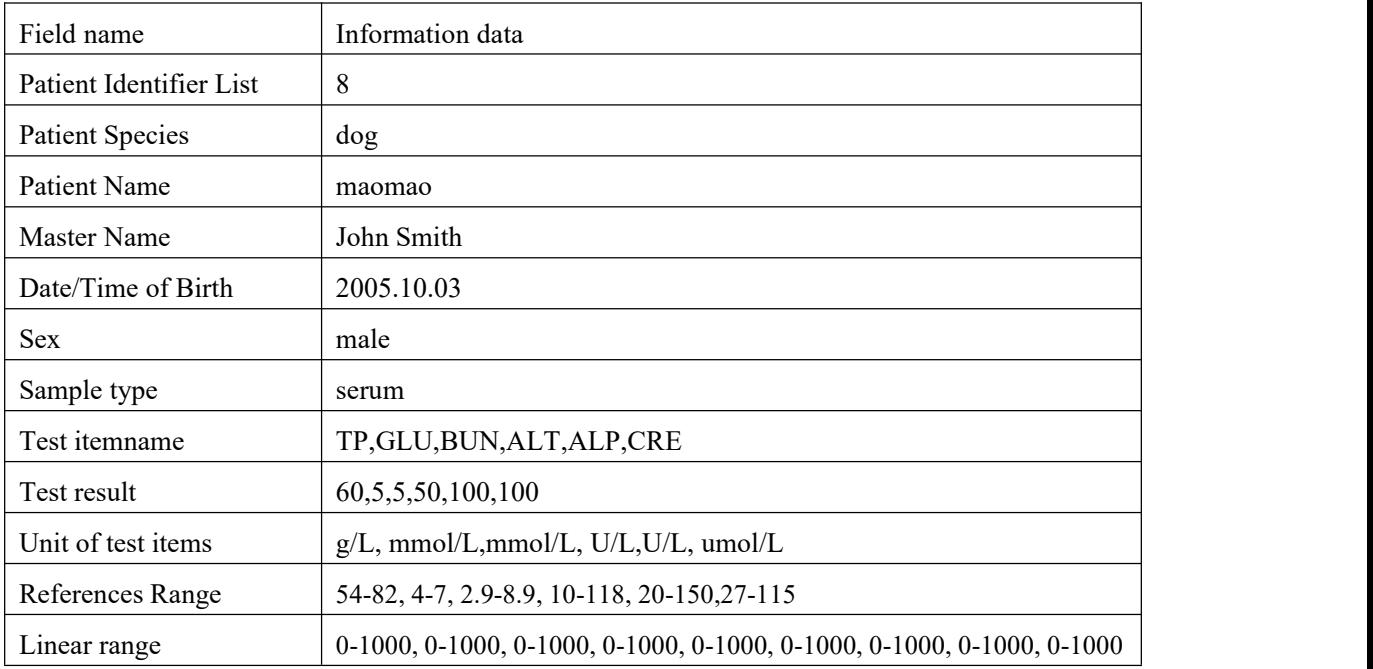

The "ORU^R01" message which the analyzer sends to LIS is:

<SB>MSH|^~\&|1|CelercareV|||20121026132318|2|ORU^R01|1|p|2.3.1|PV3456789012 992 21|||0||ASCII|||<CR>

PID|1||8||dog|maomao|John Smith||20051003000000|M||||||||||||||||||||||||||<CR> OBR|1||8|1^1|||20121026132153||||||||serum||||||||||||||||||||||||||||||51|181250|1|<CR> OBX|1|ST||TP|60|g/L|54-82|N|||||60|20121026132153||||0|1000|<CR> OBX|2|ST||GLU|5|mmol/L|4-7|N|||||5|20121026132153||||0|1000|<CR> OBX|3|ST||BUN|5|mmol/L|2.9-8.9|N|||||5|20121026132153||||0|1000|<CR> OBX|4|ST||ALT|50|U/L|10-118|N|||||50|20121026132153||||0|1000|<CR> OBX|5|ST||ALP|100|U/L|20-150|N|||||100|20121026132153||||0|1000|<CR>

The whole data packet is transmitted to LIS by data flow.

After received the"ORU^R01"message, if the data is correct, LIS will make a reply confirmation. The message is:

<SB>MSH|^~\&|||1|PointcareV|20121026132420|2|ACK^R01|1|p|2.3.1||||||ASCII|||<CR> MSA|AA|1|Message accepted|||0|<CR>ERR|0|<CR><EB><CR>

If the data is not correct, LIS will send the error code.The message is: <SB>MSH|^~\&|||1|PointcareV|20121026132420|2|ACK^R01|1|p|2.3.1||||||ASCII|||<CR> MSA|AE|1|Segment sequence error|||100|<CR><EB><CR>

When received the error code, the analyzer will resend the data.